Contents lists available at [ScienceDirect](http://www.elsevier.com/locate/softx)

# SoftwareX

journal homepage: [www.elsevier.com/locate/softx](http://www.elsevier.com/locate/softx)

Original software publication

# *ixpeobssim*: A simulation and analysis framework for the imaging X-ray polarimetry explorer

Luc[a](#page-0-0) Baldini <sup>a,[b](#page-0-1),[∗](#page-0-2)</sup>, Ni[c](#page-0-3)colò Bucciantini <sup>c,[d](#page-0-4),[e](#page-0-5)</sup>, Niccolò Di Lalla <sup>[f](#page-0-6)</sup>, Steven Ehlert <sup>[g](#page-0-7)</sup>,

Al[b](#page-0-1)erto Manfreda <sup>b</sup>, Mic[h](#page-0-8)ela Negro b[i](#page-0-9)li, Nicola Omodei <sup>[f](#page-0-6)</sup>, Melissa Pesce-Rollins <sup>b</sup>, Carmelo Sgrò <sup>[b](#page-0-1)</sup>, Stef[a](#page-0-0)no Silvestri <sup>a,b</sup>

<span id="page-0-0"></span><sup>a</sup> *Università di Pisa, Dipartimento di Fisica Enrico Fermi, Largo B. Pontecorvo 3, I-56127 Pisa, Italy*

<span id="page-0-1"></span>b *Istituto Nazionale di Fisica Nucleare, Sezione di Pisa, Largo B. Pontecorvo 3, I-56127 Pisa, Italy*

<span id="page-0-3"></span>c *Istituto Nazionale di Astrofisica, Osservatorio Astrofisico di Arcetri, Largo E. Fermi 5, I-50125, Firenze, Italy*

<span id="page-0-4"></span><sup>d</sup> *Dipartimento di Fisica & Astronomia, Univesità degli Studi di Firenze, Via G. Sansone 1, 50019, Sesto F.no, Italy*

<span id="page-0-5"></span>e *Istituto Nazionale di Fisica Nucleare, Sezione di Firenze, Via G. Sansone 1, 50019 Sesto F.no, Italy*

<span id="page-0-6"></span><sup>f</sup> *W.W. Hansen Experimental Physics Laboratory, Kavli Institute for Particle Astrophysics and Cosmology, Department of Physics and SLAC National*

*Accelerator Laboratory, Stanford University, Stanford, CA 94305, USA*

<span id="page-0-7"></span><sup>g</sup> *NASA Marshall Space Flight Center, Huntsville, AL 35812, USA*

<span id="page-0-8"></span><sup>h</sup> *University of Maryland, Baltimore County, Baltimore, MD 21250, USA*

<span id="page-0-9"></span><sup>i</sup> *NASA Goddard Space Flight Center, Greenbelt, MD 20771, USA*

<span id="page-0-10"></span><sup>j</sup> *Center for Research and Exploration in Space Science and Technology, NASA/GSFC, Greenbelt, MD 20771, USA*

#### a r t i c l e i n f o

*Article history:* Received 12 March 2022 Received in revised form 21 July 2022 Accepted 20 August 2022

*Keywords:* X-ray polarimetry

## A B S T R A C T

*ixpeobssim* is a simulation and analysis framework specifically developed for the Imaging X-ray Polarimetry Explorer (IXPE). Given a source model and the response functions of the telescopes, it is designed to produce realistic simulated observations, in the form of event lists in FITS format, containing a strict superset of the information included in the publicly released IXPE data products. The core simulation capabilities are complemented by a full suite of post-processing applications which support the spatial, spectral, and temporal models needed for analysis of typical polarized Xray sources, allowing for the implementation of complex, polarization-aware analysis pipelines, and facilitating the interoperation with the standard visualization and analysis tools traditionally in use by the X-ray community. Although much of the framework is specific to IXPE, the modular nature of the underlying implementation makes it potentially straightforward to adapt it to different missions with polarization capabilities.

© 2022 The Author(s). Published by Elsevier B.V. This is an open access article under the CC BY license [\(http://creativecommons.org/licenses/by/4.0/](http://creativecommons.org/licenses/by/4.0/)).

### Code metadata

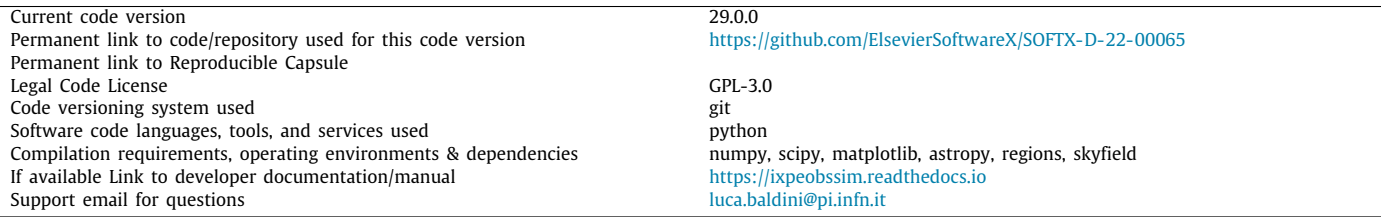

### **1. Introduction**

<span id="page-0-2"></span>∗ Corresponding author at: Università di Pisa, Dipartimento di Fisica Enrico Fermi, Largo B. Pontecorvo 3, I-56127 Pisa, Italy.

*E-mail address:* [luca.baldini@pi.infn.it](mailto:luca.baldini@pi.infn.it) (Luca Baldini).

<span id="page-0-11"></span>Launched on December 9, 2021, the Imaging X-ray Polarimetry Explorer (IXPE) is a NASA Small Explorer Mission developed in collaboration with the Italian Space Agency  $[1-3]$  $[1-3]$  $[1-3]$ , and the first

## <https://doi.org/10.1016/j.softx.2022.101194>

2352-7110/© 2022 The Author(s). Published by Elsevier B.V. This is an open access article under the CC BY license ([http://creativecommons.org/licenses/by/4.0/\)](http://creativecommons.org/licenses/by/4.0/).

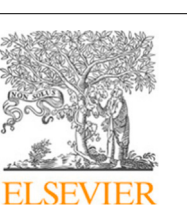

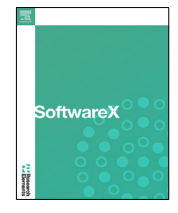

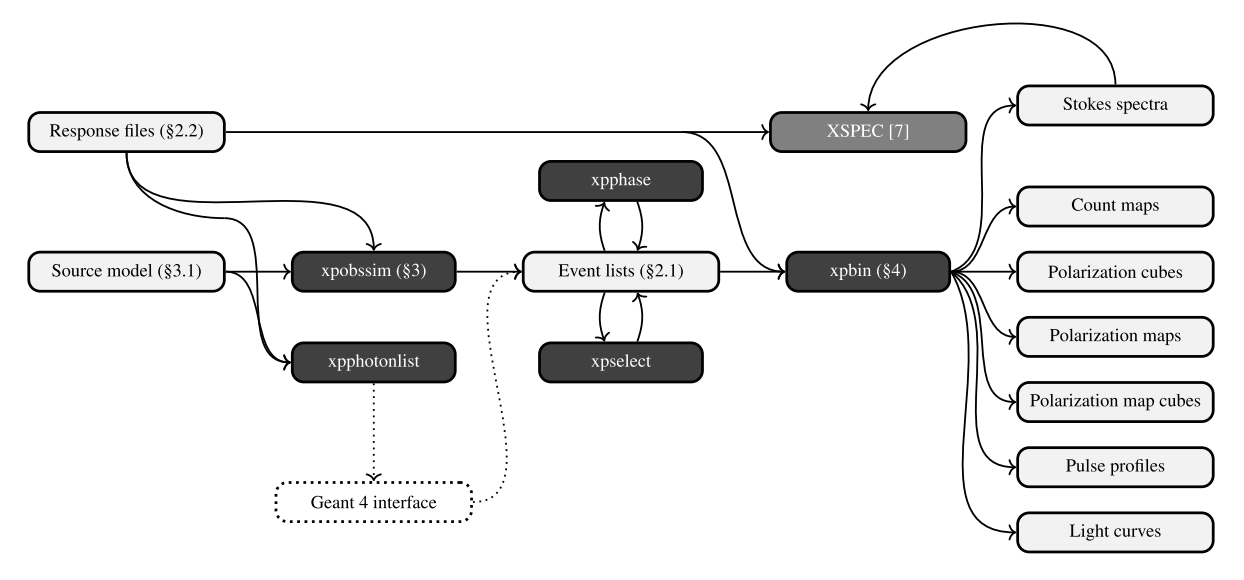

<span id="page-1-1"></span>**Fig. 1.** Simplified *ixpeobssim* architectural overview. The dark boxes identify specific *ixpeobssim* applications, whereas light boxes represent different types of data products. (XSPEC, as an external program, is rendered in a different style.) The numbers in parentheses provide the reference to the proper section of the paper where each item is discussed. The interface to the Geant 4 [[7\]](#page-8-2) detector simulation, which will be briefly discussed in Section [3.4,](#page-4-0) is rendered with a dotted line style because it is not part of the public release.

ever to provide position-resolved polarimetric capabilities in the 2–8 keV energy band.

IXPE recovers the linear polarization of the source on a statistical basis by measuring the azimuthal distribution of the photoelectrons generated by X-rays absorbed in the detector, and complements the polarization sensitivity with timing, spectral and imaging capabilities [\[1](#page-8-0)]. From the standpoint of high-level science analysis, each event is characterized by five independent quantities: the arrival time, the energy, two sky-coordinates and the azimuthal angle φ*<sup>i</sup>* of the photo-electron in the tangent-plane projection. This information is complemented by an additional quantity representing the estimated quality of the direction reconstruction (or weight)  $w_i$ , that can be exploited in an ensemble analysis to enhance the polarization sensitivity [[4](#page-8-3)].

Rather than using  $\phi_i$  directly, we encode the polarization information in two event-by-event Stokes parameters

$$
q_i = 2\cos 2\phi_i \quad \text{and} \quad u_i = 2\sin 2\phi_i,\tag{1}
$$

<span id="page-1-0"></span>following the formalism in  $[5]$  $[5]$ .<sup>[1](#page-1-0)</sup> This is primarily due to the approach used for calibrating the detector response to un-polarized radiation [[6\]](#page-8-5): the event-by-event Stokes parameters after the subtraction of the spurious modulation are no longer properly normalized, and (although the effect is irrelevant in any large ensemble of events) cannot be readily interpreted in terms of azimuthal angles. In addition, a formulation in Stokes parameter space is less prone to the pitfalls associated to the fact that the polarization angle and degree, unlike the Q and U Stokes parameters, are not statistically independent.

In this paper we describe *ixpeobssim*, a framework designed to simulate IXPE observations of celestial sources, producing event lists in a FITS format that is intended to be a strict superset of that of the standard data products used for science analysis. To our best knowledge, the polarization-specific functionalities provided by *ixpeobssim* are not readily available in any of the existing Xray simulation toolkits tailored to imaging, spectroscopy and/or timing — be they mission-specific, such as *MARX* [\[8](#page-8-6)], *NuSim* [[9\]](#page-8-7) or the now discontinued *SciSim* [[10](#page-8-8)], or general-purpose, such as *simx* [\[11\]](#page-8-9) and *SIXTE* [\[12\]](#page-8-10).

In addition to the simulation facilities, *ixpeobssim* provides a set of applications to filter, reduce, analyze and visualize both simulated and real data, which we anticipate will be a useful resource for the community engaged in the analysis of IXPE data. To this end, we shall briefly discuss, where appropriate, the interplay and the overlap with the software tools and data products released by the HEASARC in support of the IXPE mission, and we shall emphasize the specific functionalities that are peculiar to *ixpeobssim*.

## **2. Architectural overview**

The *ixpeobssim* framework is based on the Python programming language and makes extensive use of the associated scientific ecosystem, most notably *numpy* [[13](#page-8-11)], *SciPy* [[14\]](#page-8-12) and *matplotlib* [[15\]](#page-8-13), as well as the de-facto standard package for numerical analysis in astronomy: *Astropy* [[16](#page-8-14)[,17\]](#page-8-15). Leveraging the Python intuitive syntax, extensibility and introspection capabilities, *ixpeobssim* is streamlined for speed and modularity, with the ultimate goal of making it easy for the user to create complex simulations and analysis workflows. The lack of an X-ray simulation framework written in a modern high-level, interpreted language was in fact one of the main motivations for us to develop one from scratch, rather than building upon the aforementioned existing toolkits [\[8](#page-8-6)–[12](#page-8-10)].

[Fig.](#page-1-1) [1](#page-1-1) shows a simplified architectural overview of the framework. The main application, *xpobssim*, takes a complete source model (including the temporal, morphological, spectral and polarimetric characteristics) and a coherent set of parameterized response files – most notably the effective area and associated vignetting function, the response matrix, the modulation factor as a function of the energy, as well as a model of the point-spread function (PSF) – to produce an event list that is germane to an actual file from a celestial observation. The construction of the source models, the response files and the format of the event lists will be covered in more detail in Sections [3.1](#page-2-0), [2.1](#page-2-1) and [2.2,](#page-2-2) respectively.

*ixpeobssim* provides tools for modifying and post-processing event lists, among which *xpselect* allows to apply arbitrary selections, e.g., on time, energy and position in the sky. Filtered event lists are intended to be functionally identical to their parents to

<sup>1</sup> Note the extra factor of 2 with respect to the original paper.

be able to inter-operate with all the analysis tools in exactly the same fashion.

*xpbin* provides the capability of reducing event lists, generating binned data products in a number of different fashions, including *Stokes spectra* (that is, OGIP-compliant, type 1 PHA files [\[18\]](#page-8-16) for *I*, *Q* and *U*, in detector space, suitable to perform spectro-polarimetric fits as described in [[19\]](#page-8-17)) as well as several different data structures encapsulating the results of a model-independent ensemble analysis a la [[5\]](#page-8-4) (this will be further discussed in Section [4.1\)](#page-5-0).

We note that the HEASOFT *xselect* FTOOL provides support for part of the same functionality since version 6.30 — more specifically for filtering IXPE event lists and creating binned Stokes spectra. At this time, we consider the benefits deriving from the full integration with the rest of package to outweigh the cost of the limited duplication. As *ixpeobssim* evolves, we shall strive to adapt its public interfaces to make them as similar as possible to the HEASARC FTOOL equivalent; the *ixpeobssim* documentation includes a comprehensive and up-to-date description of the interplay with HEASOFT.

#### *2.1. Output data format*

<span id="page-2-1"></span>The standard IXPE high-level data products distributed by the HEASARC include:

- 1. level-1 FITS files containing individual photoelectron track images and associated reconstructed quantities in detector coordinates;
- 2. level-2 filtered event lists providing all the physical information in sky coordinates that is relevant for science analysis [\[20\]](#page-8-18).

Event lists generated by *ixpeobssim* include the two extensions of the standard level-2 file: EVENTS, containing the event data, and GTI, listing the good time intervals for the observation. The EVENTS extension for simulated event contains a few columns for diagnostic purposes (e.g., event positions in detector coordinates) that for real observations are only included in level-1 files — and none of which is used by the high-level analysis tools.

The ground truth, including the true photon energy, the true direction in the sky and a unique identifier of the particular source (or source component) in the field of view that originated the event, is captured in a dedicated MONTE\_CARLO extension. The latter is useful for debugging purposes, and because it readily provides a way to evaluate the effect of the detector response on the relevant high-level observables. These include, e.g., the polarization dilution effect due to the finite angular resolution for extended sources where the polarization angle varies over spatial scales comparable to the PSF, and the effect of the energy dispersion on high-level polarization analysis. A few additional binary extensions can be optionally generated, and will be briefly described in the following sections.

#### *2.2. Response functions: the pseudo calibration database*

<span id="page-2-2"></span>The instrument response functions (IRFs) are a fundamental part of *ixpeobssim*, and they are used, in identical form, for both the simulation and the science analysis. Notably, this allows for a comprehensive verification of the full analysis workflow under controlled conditions. All the response files are OGIP-compliant and are intended to be inter-operable with the analysis tools provided by HEASARC.

More specifically, we identify six different types of response functions: on-axis effective area and response matrix (stored in standard .arf and .rmf FITS files), vignetting, point-spread function, modulation factor and modulation response function. The modulation factor represents the response of the detector to

100% polarized radiation, and serves the purpose of converting the azimuthal modulation measured by the detector into the actual source polarization. The modulation response function is the product of the modulation factor and the on-axis effective area, and is used as the proper ancillary response files for *Q* and *U* spectra in polarimetric fits, as explained in Section [4.1](#page-5-0).

*ixpeobssim* provides facilities for generating, reading, displaying and using IRFs. Due to the specific needs of the simulation facilities, *ixpeobssim* is distributed with its own, self-contained calibration database, that we shall refer to as the *pseudo-CALDB* and is structurally equivalent to the real database distributed through HEASARC. All the response files that are relevant for science analysis (i.e., effective area, response matrix, and modulation response files) are properly synchronized between the two databases, and a dedicated table mapping the correspondence between the pseudo-CALDB and the real CALDB is maintained as part of the *ixpeobssim* documentation.

## **3. Simulating observations**

## *3.1. Source model definition*

<span id="page-2-0"></span>The basic characteristics of each model *component* are specified as ordinary Python functions: the photon spectrum can be an arbitrary function of energy and time (or phase, for periodic sources), while the polarization degree and angle can be an arbitrary function of energy, time (or phase), and sky-direction:

<span id="page-2-3"></span>
$$
\begin{cases}\nS(E, t) & [cm^{-2} s^{-1} keV^{-1}] \\
P_D(E, t, x, y) & [rad]. \\
P_A(E, t, x, y) & [rad].\n\end{cases}
$$
\n(2)

This approach allows for a large degree of flexibility, as the function bodies can contain, e.g., complex analytic functions or interpolators built from numerical tables, provided that the signature is correct. We emphasize that, since the input model does not have associated errors by its nature, our treatment is strictly equivalent to a formulation in Stokes parameter space, and none of the nuisances connected with the fact that *measured* polarization degree and angle are not independent applies to the simulation process.

*ixpeobssim* supports a wide range of models for source morphology via a hierarchy of classes describing point sources, simple geometrical shapes like disks or annuli, and arbitrary extended sources based on intensity maps in FITS format. Extended sources defined in this way come with the limitation that the input image only controls the normalization of the spectrum, while spectral shapes explicitly depending on the position cannot be specified in Eq.  $(2)$  – although one can always tessellate the source with an arbitrary number of independent patches. Alternatively, an interface to Chanda ACIS S/I event lists allows defining model components that can take advantage of the superior angular and energy resolution of this observatory with respect to IXPE and provides an alternative simulation strategy fully preserving the correlations between the position in the sky and the spectral shape, overcoming the seemingly restrictive constraints on the signature of the photon spectrum.

The concept of *model component* is used throughout *ixpeobssim* to indicate a number of different objects, ranging from a simple celestial source to different physical components of the same source (e.g., the thermal and non-thermal emission), or different physical sources in the same field (e.g., a PWN and its pulsar). The basic simulation unit, that we refer to as a *region of interest* (ROI), is a collection of an arbitrary number of model components within the IXPE field of view, encapsulated in a Python configuration file that can be fed into *xpobssim*. A minimal working example is listed in [Appendix](#page-7-0) [A](#page-7-0).

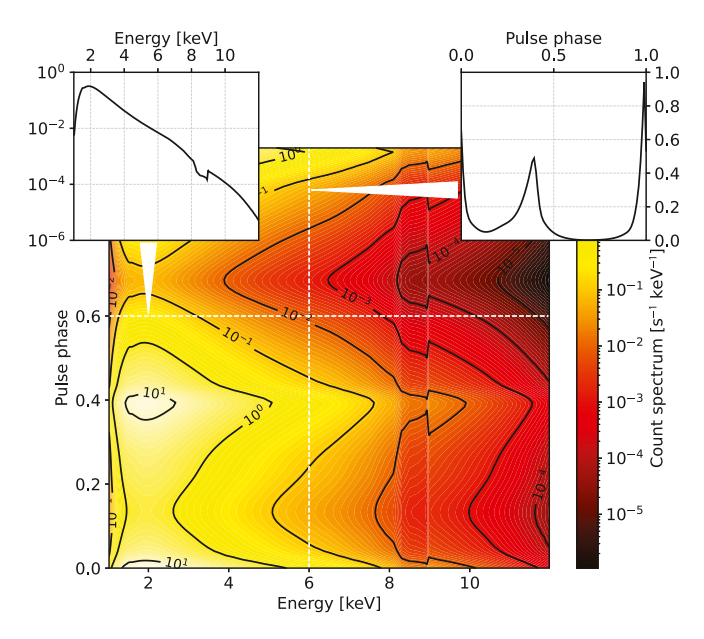

<span id="page-3-0"></span>**Fig. 2.** Representation of a simple model for the count spectrum of the Crab pulsar (note that, because the source is periodic, the *y*-axis represents the pulse phase). Any horizontal slice represents the photon spectrum, convolved with the on-axis effective area of the telescope, at a given phase, while any vertical slice represents the pulse profile at a given energy.

## *3.2. Simulation workflow*

Considering an on-axis point source for simplicity, the basic flow of the simulation for a single model component starts with the calculation of the count spectrum, as a function of energy and time (or phase), given the photon spectrum  $S(E, t)$  and the on-axis effective area *A*eff(*E*):

$$
C(E, t) = S(E, t) \times A_{\text{eff}}(E) \quad [s^{-1} \text{ keV}^{-1}]. \tag{3}
$$

A simple model for the phase-resolved count spectrum of the Crab pulsar is shown in [Fig.](#page-3-0) [2](#page-3-0) for illustrative purposes.

The light curve (or the pulse profile) in counts space is readily obtained by integrating over the energy

$$
\mathcal{L}(t) = \int_{E_{\text{min}}}^{E_{\text{max}}} \mathcal{C}'(E, t) \, \mathrm{d}E \quad [s^{-1}], \tag{4}
$$

which in turn allows to calculate the total number of expected events *N*exp by integrating over the observation time:

$$
N_{\rm exp} = \int_{t_{\rm min}}^{t_{\rm max}} \mathcal{L}(t) \, \mathrm{d}t. \tag{5}
$$

We extract the number of observed events *N*<sub>obs</sub> according to a Poisson distribution with mean *N*exp and treat the light curve as a one-dimensional probability density function (pdf) to extract the initial vector of event times *t<sup>i</sup>* (or phases *p<sup>i</sup>* , for periodic sources). For each event we use the count spectrum  $C(E, t_i)$ , calculated at the proper time or phase, as a one-dimensional pdf from which we extract the true energy *E<sup>i</sup>* . The true sky-direction  $(x_i, y_i)$  is extracted independently  $-$  more specifically, each class in the model hierarchy provides a specific implementation of a dedicated base method, encapsulating the proper sampling of the underlying model [\(2\)](#page-2-3), at the given *E<sup>i</sup>* and *t<sup>i</sup>* .

The basic steps outlined above complete the generation of the ground truth for the simulation, which is then convolved with the instrument response. In this respect, the *ixpeobssim* implementations of data structures encapsulating the point-spread function and the energy dispersion readily provide facilities for

efficient random sampling of the corresponding probability density functions, which are used to extract the *measured* energy and direction in the sky.

At this point of the simulation workflow we also have all the necessary ingredients to extract the photo-electron emission angle, according to the proper azimuthal distribution

$$
p_{\phi}(\phi; m, \phi_0) = \frac{1}{2\pi} \left\{ 1 + m \cos(2(\phi - \phi_0)) \right\},\tag{6}
$$

where the visibility of the modulation is given by the product of the polarization degree  $P_D$  of the underlying model [\(2](#page-2-3)) and the modulation factor, calculated at the event energy *E<sup>i</sup>*

$$
m_i = P_D(E_i, t_i, x_i, y_i) \times \mu(E_i). \tag{7}
$$

The phase  $\phi_0$ , corresponding to the position angle  $P_A$  in Eq. ([2\)](#page-2-3), can then be added, provided that the result is folded back into the desired interval  $[-\pi, \pi]$ .

The process is repeated independently for all the source components in the ROI, and the partial event lists are then merged and sorted in time. All the additional instrumental corrections are applied in dedicated filtering stages before the final, consolidated event list is written to file. More specifically:

- the events are initially generated using the on-axis effective area, and the correct vignetting function is obtained by randomly discarding a fraction of the events with the proper dependence on the off-axis angle;
- events with a projected position on the focal plane lying outside the fiducial area of the readout chip are discarded;
- events occurring during the readout of an earlier event are discarded, as well.

# *3.3. Low-level implementation*

The vast majority of the pdfs involved in the simulation of celestial sources can only be sampled via numerical methods — even a simple power-law photon spectrum, when convolved with the telescope effective area, cannot be sampled by analytical means. We largely rely on interpolating splines as an effective means to sample arbitrary random variables.

For one-dimensional pdfs, we calculate the cumulative function on a suitable, regular grid and use the values to build an interpolated spline representing the percent point function (ppf), that can in turn be used to sample the underlying random variable *r* via inverse transform [[21](#page-8-19)]:

$$
r = \text{ppf}(\xi) \quad \text{where} \quad \xi \sim \text{Uniform}(0, 1). \tag{8}
$$

Provided that the order of the spline and grid spacing are selected properly for the situation at hand, this allows for a formulation of the problem that can be naturally vectorized in an efficient fashion through the *numpy* facilities. Implementation details aside, this is the basic strategy that we use to sample the event times from the light curve (or the phase values from the pulse profile for periodic sources).

The problem of extracting the event energies given a count spectrum is intrinsically more complex, due to the fact that the spectral shape, in general, depends on the event time or phase. As re-computing the one-dimensional pdf for each event would be overly computationally-intensive, we resort to pre-calculating the ppf values on a regular grid of time (or phase) values and use them to build an interpolated bi-variate spline, that we refer to as the *horizontal* ppf (hppf), as illustrated in [Fig.](#page-4-1) [3](#page-4-1). The latter can then be used to sample the underlying 2-dimensional distribution in a vectorized fashion:

$$
E = \text{hppf}(\xi, t) \quad \text{where} \quad \xi \sim \text{Uniform}(0, 1). \tag{9}
$$

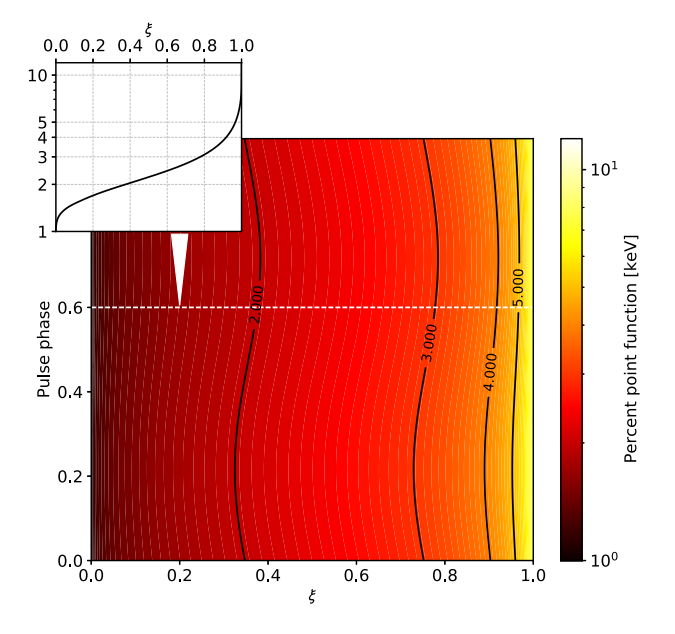

<span id="page-4-1"></span>[Fig.](#page-3-0) 3. Bi-dimensional ppf corresponding to the count Crab spectrum in Fig. [2](#page-3-0). Each horizontal slice represents the actual ppf at a given pulse phase, and can be used to sample the underlying event energy in a fully vectorized fashion.

This is the basic approach that, properly re-cast in azimuthal angle-modulation space, we also use to sample the emission direction of the photo-electrons. It is worth noting that being able to specify a source model in terms of a position-dependent spectrum  $S(E, t, x, y)$  would require generalizing this method from two to four dimensions, which is the main reason for the corresponding limitation in Eq. ([2](#page-2-3)).

## *3.4. Event weights*

<span id="page-4-0"></span>Since the *ixpeobssim* simulation facilities are entirely based on a parametrization of the detector response, as opposed to an actual microscopic simulation of particle interactions, one of the intrinsic limitations is the inability to generate track images. This, in turn, makes it non trivial to properly simulate the event-byevent weights and provide the complete set of information that one would find in real data.

To this end, the IXPE Collaboration has been largely relying on the *ixpeobssim* interface to the microscopic Monte Carlo simulation of the detectors, based on the Geant 4 toolkit [[7\]](#page-8-2), developed to support the design and implementation of the mission and inform the generation of the response files. This provides the ultimate fidelity (at the expense of a much longer simulation time) and has been extensively used to test the use of weights in the tools that *ixpeobssim* provides to analyze real observations. However, due to its inherent complexity, as well as the dependence of various large external libraries, packaging the detector simulation into a form that could be publicly distributed and supported was deemed to be too resource consuming, given the relatively niche use case.

At the time of writing, the only *pseudo-weighted* workflow that *ixpeobssim* supports is to generate event lists using the weighted response functions — with the weights being automatically set to 1 for all the events. From a sensitivity standpoint, this simplistic approach provides the exact equivalent of a fully-fledged, weighted analysis, and guarantees that simulated data are transparently inter-operable with all the high-level analysis tools, but is not sufficient for an end-to-end test of the entire simulation and analysis chain. This is currently one of the main limitations of the package.

Future *ixpeobssim* versions might conceivably offer realistic event weights through a hybrid approach, where we use the full detector simulation to generate a static, three-dimensional lookup table parameterized in the pulse invariant-true energy phase space to be used at simulation time to sample the weight values.

#### *3.5. Advanced source models*

*ixpeobssim* provides a comprehensive set of high-level interfaces to facilitate the coding of complex source models. Dedicated Python facilities allow to compose spectral models with timeor phase-dependent parameters, e.g., a power law where the normalization and/or the spectral index are functions of time or pulse phase. Arbitrary *XSPEC* spectral models can be automatically wrapped into the proper function signature and fed natively into *xpobssim*, building on top of the *PyXSPEC* Python interface. In addition, a fully-fledged interface to OGIP-compliant libraries of tabular fitting models, with interpolation capabilities, is available — and a real-life example, interfacing to the magnetar models described in [[22](#page-8-20)], is provided. Finally, complex polarization patterns for extended sources can be specified via a dedicated data structure encapsulating a collection of sky-maps of Stokes parameters in different energy layers, leveraging the *SciPy* capability of interpolating on a regular grid in an arbitrary number of dimensions.

A comprehensive review of the *ixpeobssim* modeling facilities is beyond the scope of this paper, and the subject is largely covered in the documentation, to which the reader is referred.

## *3.6. Good time intervals*

IXPE operates in an approximately circular low Earth orbit at 601.1 km altitude and 0.23◦ inclination. *ixpeobssim* captures the main features of the motion of the spacecraft around the Earth by means of a representative two-line element (TLE) set based on observations of the spacecraft taken soon after launch

There are three main ways in which the spacecraft orbit needs to be accounted for in simulated data: the Earth can obstruct the line of sight between the spacecraft and observation target; no observations can take place while the spacecraft is above the South Atlantic Anomaly (SAA); and certain celestial positions are only available for observations at certain times of the year due to Sun angle constraints. These values can be of crucial importance when trying to coordinate observations with other telescopes or accounting for the expected gaps in coverage for a time or pulse phase-dependent polarimetry signal. We use the *Skyfield* [\[23\]](#page-8-21) package to geo-locate the spacecraft as a function of time which, in turn, enables all three of these effects to be incorporated into the production of Good Time Intervals (GTI) for simulated observations. Although they are not identical to those expected in a real observation, they are statistically representative of the latter.

#### *3.7. Dithering and pointing history*

As explained in [\[3\]](#page-8-1), the IXPE focal plane detectors feature systematic deviations from a flat azimuthal response to unpolarized radiation, characterized by variations over small spatial scales, that need to be accounted for to reach the design polarization sensitivity. In order to average out this spurious modulation over the detector surface and make the correction practically viable [\[6\]](#page-8-5), the observatory is dithered around the pointing direction. The dithering pattern has the form of a Lissajous figure with a circular envelope

$$
\begin{cases} \delta x = a \cos(\omega_a t) \cos(\omega_x t) \\ \delta y = a \sin(\omega_a t) \sin(\omega_y t) \end{cases}
$$
 (10)

 $\epsilon$ 

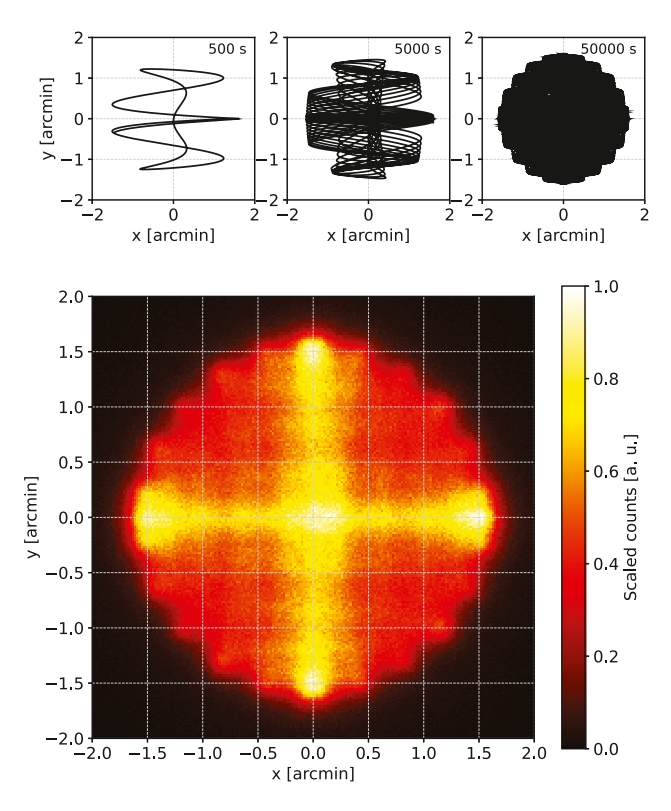

<span id="page-5-1"></span>**Fig. 4.** Representation of the default dithering pattern. The three small panels on the top represent the dithering path around the target position for 500, 5000 and 50000 s, while the histogram on the bottom represent the normalized counts after the convolution with the PSF of the telescope.

with a default amplitude of  $a = 1.6$  arcmin and the three periods corresponding to the angular pulsations  $\omega_a$ ,  $\omega_x$  and  $\omega_y$  being 907 s, 101 s and 449 s, respectively (see [Fig.](#page-5-1) [4](#page-5-1)).

While the effect of the dithering is removed in the ground processing pipeline through the knowledge of the aspect solution, and does not affect the source image in sky coordinates, the specifics of the observation strategy need to be captured by the simulation in order to reproduce the morphology of the energy flux in detector coordinates (which is in turn relevant for some instrumental effects) and for a correct calculation of the exposure. *ixpeobssim* keeps track of the effect of the dithering and stores the pointing history, sampled on a fixed-step, user-selectable, time grid in the (optional) SC\_DATA extension.

## **4. Analysis tools**

*ixpeobssim* comes with a set of facilities for binning event lists in several different flavors. From an architectural standpoint, each binning algorithm comes with its own interface classes for output (i.e., creating binned files from event lists) and input (i.e., reading, visualizing and manipulating binned FITS files).

#### *4.1. Basic polarization analysis*

<span id="page-5-0"></span>The simplest approach that *ixpeobssim* provides for polarization analysis is largely borrowed from the model-independent approach described in [\[5](#page-8-4)]. More specifically, for each event we

define the three additive reconstructed quantities

<span id="page-5-2"></span>
$$
\begin{cases}\n\tilde{i}_i = \frac{w_i}{A_{\text{eff}}(E_i)} \\
\tilde{q}_i = \frac{w_i q_i}{A_{\text{eff}}(E_i)\mu(E_i)} \\
\tilde{u}_i = \frac{w_i u_i}{A_{\text{eff}}(E_i)\mu(E_i)},\n\end{cases} \tag{11}
$$

where w*<sup>i</sup>* represents the (optional) event weights introduced in Section [1.](#page-0-11) The on-axis effective area term in Eq. ([11](#page-5-2)) acts as an acceptance correction guaranteeing that the relevant quantities are summed over a proxy of the input source spectrum, as opposed to the measured count spectrum; note that *q<sup>i</sup>* and *u<sup>i</sup>* need to be divided by the proper modulation factor to transform the detector modulation into the actual polarization of the source.

We emphasize that the effective area and modulation factor in equation Eq. ([11](#page-5-2)) are calculated by default at the measured energy, i.e., the effect of the energy dispersion is neglected. Experience shows that the effect is generally small, but *ixpeobssim* allows to verify it on a case-by-case basis, by using the ground truth for reference.

The measured Stokes parameters over a generic subset  $S$  of the events (be that a specific energy range, or a spatial bin in sky coordinates), is obtained by simply summing the eventby-event quantities over  $S$ . The polarization degree and angle can be recovered with the usual formulæ, and the formalism to propagate the statistical uncertainties is thoroughly described in [[5\]](#page-8-4). *ixpeobssim* provides facilities to calculate the broadband polarization properties over an arbitrary energy binning, integrated over a given sub-region of the field of view, or binned in the sky, as illustrated in [Fig.](#page-6-0) [5](#page-6-0). We note that, when coupled to a suitable minimizer, the *ixpeobssim* convolution capabilities could be effectively exploited to fit arbitrary spectro-polarimetric parametric models for extended sources to a given observation — and this possibility is being actively investigated in the form a *ThreeML* [[24](#page-8-22)] plugin currently under development.

Among the additional analysis tools that are impossible to cover in the limited scope of this paper, we mention in passing *xpstokesalign*, that allows to align the Stokes parameters, on an event-by-event basis, to a given polarization model, facilitating the search for large-scale polarization signatures (e.g., radial or tangential) in extended sources.

## *4.2. Spectro-polarimetric fitting*

*xpbin* provides dedicated algorithms to create spectra of Stokes parameters, binned in pulse invariant channels, that can be readily used in conjunction with the standard fitting tools used by the X-ray community, e.g., *XSPEC* [[25](#page-8-23)], *ThreeML* [\[24\]](#page-8-22) and *Sherpa* [\[26\]](#page-8-24), to perform spectro-polarimetric fits [\[19\]](#page-8-17). More specifically, *xpbin* can write standard PHA type-I files (with specific header keywords for polarization analysis) containing the relevant binned quantities — that in the unweighted flavor read

$$
\begin{cases}\nI_k = \frac{N_k}{T} & \sigma_{I_k} = \frac{\sqrt{N_k}}{T} \\
Q_k = \frac{1}{T} \sum_{P1=k} q_i & \sigma_{Q_k} = \frac{1}{T} \sqrt{\sum_{P1=k} q_i^2} \\
U_k = \frac{1}{T} \sum_{P1=k} u_i & \sigma_{U_k} = \frac{1}{T} \sqrt{\sum_{P1=k} u_i^2}.\n\end{cases}
$$
\n(12)

It is important to notice that the binned spectra follow a pure counting statistics only for the *I* Stokes parameter in the unweighted case, which has non trivial implications in specific

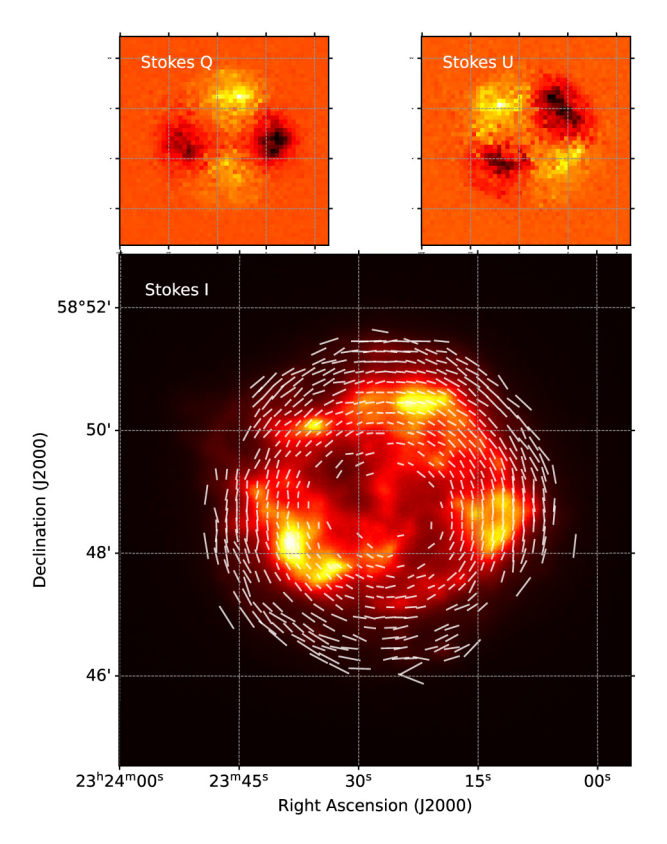

<span id="page-6-0"></span>**Fig. 5.** Polarization maps in the 2–8 keV energy band for a simulated, 2 Ms Cassiopea A observation, with a simple composite model including a thermal, un-polarized component, and a non-thermal, polarized component based on a simple geometric tangential pattern. (As it turned out after the actual observation of the source, the polarization degree of the model is largely unrealistic, but the figure is provided here purely for illustration purposes). The two panels on the top show the maps of the *Q* and *U* Stokes parameters in sky coordinates, while the main panel is a count map with the polarization direction for the pixels with a significance larger than  $3\sigma$  overlaid. (The length of the arrows is proportional to the measured polarization degree.).

areas, such as the choice of a proper fitting statistics and/or of the optimal grouping algorithm for rebinning data where necessary.

We also emphasize that  $I_k$ ,  $Q_k$  and  $U_k$  are expressed in detector space, and the detector response is taken into account by setting the proper response matrix and ancillary response files  $-$  the effective area for the *I* and the modulation response function for *Q* and *U*. The *ixpeobssim* pseudo-CALDB provides response functions in both weighted and un-weighted fashion; a few simple, multiplicative polarimetric models are provided by HEASARC through the page hosting XSPEC additional models, $^2$  $^2$  and shipped with *ixpeobssim* for convenience.

# *4.3. Interface to XSPEC*

Although the *xpbin* output can be used directly in *XSPEC* with the proper response files, *ixpeobssim* provides a lightweight Python wrapper, dubbed *xpxspec* that facilitates combined spectral and spectro-polarimetric fits using the full data set from the three IXPE detector units. [Fig.](#page-6-2) [6](#page-6-2) shows an example of such a combined fit for a simulated point source with a power-law spectrum and a constant polarization degree and angle, displayed using the *ixpeobssim* visualization facilities.

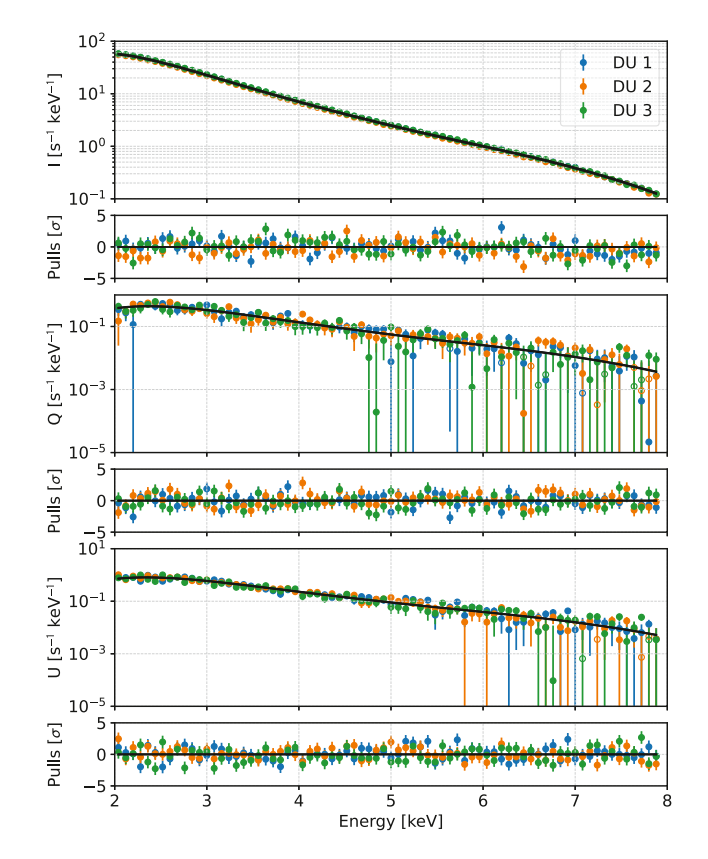

<span id="page-6-2"></span>**Fig. 6.** Spectro-polarimetric fit in *XSPEC* to simulated data of a point source with a power-law spectrum and constant polarization degree and angle. This is a simultaneous, combined fit to 9 independent data sets (I, Q and U for each of the three detector units) using a pollin \* powerlaw model. The empty markers in the *Q* and *U* spectra represent negative values, that could not otherwise be rendered in logarithmic scale.

## *4.4. Analysis pipelines*

As mentioned in the previous sections, one of the *ixpeobssim* design goals since the very beginning was to allow the user to develop simulation and analysis pipelines with minimal effort. To this end, every single *ixpeobssim* application is wrapped into a dedicated, top-level module so that it can be effectively called from within a generic Python script with the exact same keyword arguments that one would pass to the command line version of the same script. These wrappers typically return the list of all the files that the function call has created, which makes it very easy to chain application calls one after the other. The user is referred to the documentation for more information on this functionality, that we deem as one of the most powerful of the entire framework, and a basic example is provided in [Appendix](#page-7-0) [A.](#page-7-0)

#### <span id="page-6-1"></span>**5. Conclusions**

To support preparation for the IXPE mission, *ixpeobssim* was developed to support advanced simulation and analysis facilities. With the IXPE data now being regularly delivered to the public, we decided to change our development model and release the codebase under an OSI-approved license, with the twofold purpose of benefiting the community engaged in the data analysis and encourage reuse for future X-ray missions.

We emphasize that *ixpeobssim* is under active development. In addition to the lack of support for event weights discussed in Section [3.4](#page-4-0) we are aware of a number of additional limitations, and we do have a clear path forward in most of the

<sup>2</sup> <https://heasarc.gsfc.nasa.gov/docs/xanadu/xspec/newmodels.html>

cases. The relevant areas where we have room for improvement include the instrument description (e.g., the current simplistic, azimuthally-symmetric model for the PSF), the analysis algorithms in general, as well as the definition of the public interfaces and their alignment with the publicly available external tools.

We anticipate *ixpeobssim* will be a useful tool for supporting the Guest Observing program. In addition, the ability to easily run nearly-identical analysis pipelines (including up-to-date calibration products) to both simulated and real IXPE observations will enhance the ability of the scientific community to interpret this new and complex frontier of X-ray observations.

## **Declaration of competing interest**

The authors declare that they have no known competing financial interests or personal relationships that could have appeared to influence the work reported in this paper.

#### **Data availability**

No data was used for the research described in the article.

## **Acknowledgments**

The Italian contribution to the IXPE mission is supported by the Italian Space Agency (ASI) through the contract ASI-OHBI-2017-12-I.0, the agreements ASI-INAF-2017-12-H0 and ASI-INFN-2017.13-H0, and its Space Science Data Center (SSDC), and by the Istituto Nazionale di Astrofisica (INAF) and the Istituto Nazionale di Fisica Nucleare (INFN) in Italy.

This work was supported by the EU Horizon 2020 Research and Innovation Program under the Marie Sklodowska-Curie Grant Agreement 734303.

We gratefully acknowledge members of the IXPE Collaboration for stimulating discussions and contributions to this work.

#### **Appendix A. Code snippets**

<span id="page-7-0"></span>See Listings 1 and 2.

```
1 import numpy
 <sup>2</sup><br>3 from <mark>ixpeobssim.srcmodel.bkg</mark> i<mark>mport</mark>
       xTemplateInstrumentalBkg
4 from ixpeobssim .srcmodel . polarization import
       constant
5 from ixpeobssim .srcmodel .roi import xPointSource ,
      xROIModel
6 from ixpeobssim .srcmodel .spectrum import power_law
 7
8 # Sky position and spectral parameters of the
       source.
9 SRC_RA , SRC_DEC = 20., 30.
10 PL_NORM = 6.e-311 PL INDEX = 2.
12 # The pointing direction is the same as the source
       coordinates.
13 PNT_RA , PNT_DEC = SRC_RA , SRC_DEC
14
15 # Definition of the photon spectrum.
16 spec = power_law (PL_NORM , PL_INDEX )
17
18 def pol_deg(E, t=None, ra=None, dec=None):
19 "" Definition of the polarization degree as a
       function of the energy.
20
21 The polarization degree is 5% at 1 keV,
       increasing linearly with energy.
\frac{22}{23} " "
       return 0.05 * E24
25 # Definition of the polarization angle ---0. is
       aligned with the North.
```

```
26 pol ang = constant (0.)27
28 # Definition of the sources and the region of
      interest.
29 src = xPointSource ('Point source', SRC_RA , SRC_DEC ,
       spec , pol_deg , pol_ang)
30 bkg = xTemplateInstrumentalBkg ()
```

```
31 ROI_MODEL = xROIModel (PNT_RA , PNT_DEC , src , bkg)
```
**Listing 1:** Minimal example of a configuration file for a field containing a single, stationary point source with a power-law photon spectrum and a polarization degree linearly increasing with energy (the corresponding position angle is constant, and aligned with the celestial North).

```
1 import os
 2
 3 import numpy
 4
 5 from ixpeobssim import IXPEOBSSIM_CONFIG
 6 import ixpeobssim .core. pipeline as pipeline
 7 from ixpeobssim .binning. polarization import
       xBinnedPolarizationCube
 8
9 # Basic simulation parameters.
10 CFG_FILE_PATH = os.\overline{path}.\overline{join(IXPEOBSSIM\_CONFIG, )}toy_softwarex.py')
11 DURATION = 2000000.
12 # Global flag---toggle this not to overwrite
       existing files.
13 OVERWRITE = True
14 # Region selection: the source is a circular patch ,
        while the background is a larger annulus
       centered
15 # in the same position (by default the reference
       position in the WCS of the original event file)
       .
16 # All radii are in arcmin.
17 SRC_RAD = 0.75
18 BKG_INNER_RAD = 1.5
19 BKG_OUTER_RAD = 3.
20 # Energy binning for the polarization cubes.
21 ENERGY_BINNING = numpy.array ([2. , 4., 6., 8.])
22
23 # Run the simulation.
24 file_list = pipeline.xpobssim( configfile =
       CFG_FILE_PATH , duration =DURATION , overwrite =
       OVERWRITE )
25
26 # Select the source and the background regions.
       Note this will keep track of the area for each
27 # selection by setting the BACKSCAL header keyword
       in the output file.
28 src_file_list = pipeline.xpselect (* file_list , rad=
       SRC_RAD, suffix='src', overwrite=OVERWRITE)
29 bkg_file_list = pipeline.xpselect(*file_list,
       innerrad=BKG_INNER_RAD , rad=BKG_OUTER_RAD ,
30 suffix='bkg', overwrite=OVERWRITE)
31
32 # Create the polarization cubes.
33 kwargs = dict(algorithm='PCUBE', ebinalg='LIST'
       ebinning=ENERGY_BINNING , overwrite = OVERWRITE )
34 src_pcube_file_list = pipeline.xpbin (* src_file_list
       , ** kwargs)
35 bkg_pcube_file_list = pipeline.xpbin (* bkg_file_list
       , ** kwargs)
36
37 # Read back the polarization cubes and perform the
       background subtraction.
38 src_pcube = xBinnedPolarizationCube . from_file_list (
       src_pcube_file_list )
39 bkg_pcube = xBinnedPolarizationCube . from_file_list (
       bkg_pcube_file_list )
40 bkg_pcube *= src_pcube .backscal () / bkg_pcube .
       backscal ()
41 src_pcube -= bkg_pcube
```
 $42$ 

```
43 # You are good to go!
44 print('Polarization degree : ', src_pcube .PD)
45 print('Polarization degree error : ', src_pcube .
       PD_ERR)
46 print('Polarization angle : ', src_pcube .PA , 'deg')
47 print ('Polarization angle error : ', src_pcube.
       PA_ERR , 'deg')
```
**Listing 2:** Sample simulation and analysis pipeline for the example. This will run a simulation for the specified configuration file, select data for the source and the background regions, and perform a model-independent polarization analysis in a series of energy bins.

## **References**

- <span id="page-8-0"></span>[1] [Weisskopf Martin C, Soffitta Paolo, Baldini Luca, Ramsey Brian D,](http://refhub.elsevier.com/S2352-7110(22)00116-9/sb1) [O'Dell Stephen L, Romani Roger W, et al. The imaging X-Ray polarime](http://refhub.elsevier.com/S2352-7110(22)00116-9/sb1)[try explorer \(IXPE\): Pre-launch. J Astron Telescopes Instruments Syst](http://refhub.elsevier.com/S2352-7110(22)00116-9/sb1) [2022;8\(2\):026002.](http://refhub.elsevier.com/S2352-7110(22)00116-9/sb1)
- [2] [Soffitta Paolo, Baldini Luca, Bellazzini Ronaldo, Costa Enrico, Latronico Luca,](http://refhub.elsevier.com/S2352-7110(22)00116-9/sb2) [Muleri Fabio, et al. The instrument of the imaging X-Ray polarimetry](http://refhub.elsevier.com/S2352-7110(22)00116-9/sb2) [explorer. Astron J 2021;162\(5\):208.](http://refhub.elsevier.com/S2352-7110(22)00116-9/sb2)
- <span id="page-8-1"></span>[3] [Baldini L, Barbanera M, Bellazzini R, Bonino R, Borotto F, Brez A, et al.](http://refhub.elsevier.com/S2352-7110(22)00116-9/sb3) [Design, construction, and test of the gas pixel detectors for the IXPE](http://refhub.elsevier.com/S2352-7110(22)00116-9/sb3) [mission. Astropart Phys 2021;133:102628.](http://refhub.elsevier.com/S2352-7110(22)00116-9/sb3)
- <span id="page-8-3"></span>[4] [Marco Alessandro Di, Costa Enrico, Muleri Fabio, Soffitta Paolo, Fabiani Ser](http://refhub.elsevier.com/S2352-7110(22)00116-9/sb4)[gio, Monaca Fabio La, et al. A weighted analysis to improve the X-ray](http://refhub.elsevier.com/S2352-7110(22)00116-9/sb4) [polarization sensitivity of IXPE. Astron J 2022;163\(2\):39.](http://refhub.elsevier.com/S2352-7110(22)00116-9/sb4)
- <span id="page-8-4"></span>[5] [Kislat F, Clark B, Beilicke M, Krawczynski H. Analyzing the data from X-ray](http://refhub.elsevier.com/S2352-7110(22)00116-9/sb5) [polarimeters with Stokes parameters. Astropart Phys 2015;68:45–51.](http://refhub.elsevier.com/S2352-7110(22)00116-9/sb5)
- <span id="page-8-5"></span>[6] [Rankin John, Muleri Fabio, Tennant Allyn F, Bachetti Matteo, Costa Enrico,](http://refhub.elsevier.com/S2352-7110(22)00116-9/sb6) [Marco Alessandro Di, et al. An algorithm to calibrate and correct the](http://refhub.elsevier.com/S2352-7110(22)00116-9/sb6) [response to unpolarized radiation of the X-ray polarimeter onboard IXPE.](http://refhub.elsevier.com/S2352-7110(22)00116-9/sb6) Astron | 2022;163(2):39.
- <span id="page-8-2"></span>[7] [Agostinelli S, Allison J, Amako K, Apostolakis J, Araujo H, Arce P, et](http://refhub.elsevier.com/S2352-7110(22)00116-9/sb7) [al. Geant4—A simulation toolkit. Nucl Instrum Methods Phys Res A](http://refhub.elsevier.com/S2352-7110(22)00116-9/sb7) [2003;506\(3\):250–303.](http://refhub.elsevier.com/S2352-7110(22)00116-9/sb7)
- <span id="page-8-6"></span>[8] [Davis John E, Bautz Marshall W, Dewey Daniel, Heilmann Ralf K,](http://refhub.elsevier.com/S2352-7110(22)00116-9/sb8) [Houck John C, Huenemoerder David P, et al. Raytracing with MARX: X](http://refhub.elsevier.com/S2352-7110(22)00116-9/sb8)[ray observatory design, calibration, and support. In: Takahashi Tadayuki,](http://refhub.elsevier.com/S2352-7110(22)00116-9/sb8) [Murray Stephen S, den Herder Jan-Willem A, editors. Space telescopes](http://refhub.elsevier.com/S2352-7110(22)00116-9/sb8) [and instrumentation 2012: Ultraviolet to gamma ray, vol. 8443. SPIE,](http://refhub.elsevier.com/S2352-7110(22)00116-9/sb8) [International Society for Optics and Photonics; 2012, p. 375–86.](http://refhub.elsevier.com/S2352-7110(22)00116-9/sb8)
- <span id="page-8-7"></span>[9] [Zoglauer Andreas, Kruse-Madsen K, Kitaguchi T, Bhalerao V, Boggs SE,](http://refhub.elsevier.com/S2352-7110(22)00116-9/sb9) [Bradford SC, et al. Simulating extended galactic sources with the NuSTAR](http://refhub.elsevier.com/S2352-7110(22)00116-9/sb9) [simulator nusim. In: AAS/high energy astrophysics division #12. AAS/high](http://refhub.elsevier.com/S2352-7110(22)00116-9/sb9) [energy astrophysics division, vol. 12, 2011, p. 43.07.](http://refhub.elsevier.com/S2352-7110(22)00116-9/sb9)
- <span id="page-8-8"></span>[10] [Gabriel C, Ibaibarriaga A Ibarra, Hoar J. SciSim: the XMM-Newton X-ray](http://refhub.elsevier.com/S2352-7110(22)00116-9/sb10) [observatory data simulator. In: Siegmund Oswald HW, editor. UV, X-ray,](http://refhub.elsevier.com/S2352-7110(22)00116-9/sb10) [and gamma-ray space instrumentation for astronomy XIV, Vol. 5898. SPIE,](http://refhub.elsevier.com/S2352-7110(22)00116-9/sb10) [International Society for Optics and Photonics; 2005, p. 469–78.](http://refhub.elsevier.com/S2352-7110(22)00116-9/sb10)
- <span id="page-8-9"></span>[11] Yamaguchi Hiroya, Sato Kosuke. SIMX Manual. 2014, [http://hea-www.](http://hea-www.harvard.edu/simx/) [harvard.edu/simx/](http://hea-www.harvard.edu/simx/).
- <span id="page-8-10"></span>[12] [Dauser Thomas, Falkner Sebastian, Lorenz Maximilian, Kirsch Christian,](http://refhub.elsevier.com/S2352-7110(22)00116-9/sb12) [Peille Philippe, Cucchetti Edoardo, et al. SIXTE: A generic X-ray instrument](http://refhub.elsevier.com/S2352-7110(22)00116-9/sb12) [simulation toolkit. Astron Astrophys 2019;630:A66.](http://refhub.elsevier.com/S2352-7110(22)00116-9/sb12)
- <span id="page-8-11"></span>[13] [Harris Charles R, Millman K Jarrod, van der Walt Stéfan J, Gommers Ralf,](http://refhub.elsevier.com/S2352-7110(22)00116-9/sb13) [Virtanen Pauli, Cournapeau David, et al. Array programming with NumPy.](http://refhub.elsevier.com/S2352-7110(22)00116-9/sb13) [Nature 2020;585\(7825\):357–62.](http://refhub.elsevier.com/S2352-7110(22)00116-9/sb13)
- <span id="page-8-12"></span>[14] [Virtanen Pauli, Gommers Ralf, Oliphant Travis E, Haberland Matt,](http://refhub.elsevier.com/S2352-7110(22)00116-9/sb14) [Reddy Tyler, Cournapeau David, et al. SciPy 1.0: Fundamental algorithms](http://refhub.elsevier.com/S2352-7110(22)00116-9/sb14) [for scientific computing in Python. Nature Methods 2020;17:261–72.](http://refhub.elsevier.com/S2352-7110(22)00116-9/sb14)
- <span id="page-8-13"></span>[15] [Hunter JD. Matplotlib: A 2D graphics environment. Comput Sci Eng](http://refhub.elsevier.com/S2352-7110(22)00116-9/sb15) [2007;9\(3\):90–5.](http://refhub.elsevier.com/S2352-7110(22)00116-9/sb15)
- <span id="page-8-14"></span>[16] [Astropy Collaboration, Robitaille TP, Tollerud EJ, Greenfield P, Droet](http://refhub.elsevier.com/S2352-7110(22)00116-9/sb16)[tboom M, Bray E, et al. Astropy: A community Python package for](http://refhub.elsevier.com/S2352-7110(22)00116-9/sb16) [astronomy. Astron Astrophys 2013;558:A33.](http://refhub.elsevier.com/S2352-7110(22)00116-9/sb16)
- <span id="page-8-15"></span>[17] [Astropy Collaboration, Price-Whelan AM, Sipőcz BM, Günther HM, Lim PL,](http://refhub.elsevier.com/S2352-7110(22)00116-9/sb17) [Crawford SM, et al. The astropy project: Building an open-science project](http://refhub.elsevier.com/S2352-7110(22)00116-9/sb17) [and status of the v2.0 core package. Astron J 2018;156\(3\):123.](http://refhub.elsevier.com/S2352-7110(22)00116-9/sb17)
- <span id="page-8-16"></span>[18] [Arnaud Keith A, George Ian M, Tennant Allyn F. The OGIP spectral file](http://refhub.elsevier.com/S2352-7110(22)00116-9/sb18) [format. 2021, OGIP Memo OGIP/92-007.](http://refhub.elsevier.com/S2352-7110(22)00116-9/sb18)
- <span id="page-8-17"></span>[19] [Strohmayer TE. X-Ray spectro-polarimetry with photoelectric polarimeters.](http://refhub.elsevier.com/S2352-7110(22)00116-9/sb19) [Astrophys J 2017;838\(1\):72.](http://refhub.elsevier.com/S2352-7110(22)00116-9/sb19)
- <span id="page-8-18"></span>[20] [K. Dietz A Tennant, Odell Stephen. IXPE SOC: Data format of level-1, level-2](http://refhub.elsevier.com/S2352-7110(22)00116-9/sb20) [and CALDB products. 2022, IXPE-SOC-DOC-007.](http://refhub.elsevier.com/S2352-7110(22)00116-9/sb20)
- <span id="page-8-19"></span>[21] [Zyla PA, et al., Particle Data Group Collaboration. Review of particle](http://refhub.elsevier.com/S2352-7110(22)00116-9/sb21) [physics. PTEP 2020;2020\(8\):083C01, and 2021 update.](http://refhub.elsevier.com/S2352-7110(22)00116-9/sb21)
- <span id="page-8-20"></span>[22] [Taverna R, Turolla R, Suleimanov V, Potekhin A Y, Zane S. X-ray spec](http://refhub.elsevier.com/S2352-7110(22)00116-9/sb22)[tra and polarization from magnetar candidates. Mon Not R Astron Soc](http://refhub.elsevier.com/S2352-7110(22)00116-9/sb22) [2020;492\(4\):5057–74.](http://refhub.elsevier.com/S2352-7110(22)00116-9/sb22)
- <span id="page-8-21"></span>[23] [Rhodes Brandon. Skyfield: High precision research-grade positions for](http://refhub.elsevier.com/S2352-7110(22)00116-9/sb23) [planets and earth satellites generator. 2019, ascl:1907.024.](http://refhub.elsevier.com/S2352-7110(22)00116-9/sb23)
- <span id="page-8-22"></span>[24] Vianello Giacomo, Lauer Robert J, Younk Patrick, Tibaldo Luigi, Burgess James M, Ayala Hugo, et al. The multi-mission maximum likelihood framework (3ML). 2015, [arXiv:1507.08343.](http://arxiv.org/abs/1507.08343)
- <span id="page-8-23"></span>[25] [Arnaud KA. XSPEC: The first ten years. In: Jacoby George H, Barnes Jean](http://refhub.elsevier.com/S2352-7110(22)00116-9/sb25)[nette, editors. Astronomical data analysis software and systems V.](http://refhub.elsevier.com/S2352-7110(22)00116-9/sb25) [Astronomical society of the pacific conference series, vol. 101, 1996, p.](http://refhub.elsevier.com/S2352-7110(22)00116-9/sb25) [17.](http://refhub.elsevier.com/S2352-7110(22)00116-9/sb25)
- <span id="page-8-24"></span>[26] [Freeman Peter, Doe Stephen, Siemiginowska Aneta. Sherpa: A](http://refhub.elsevier.com/S2352-7110(22)00116-9/sb26) [mission-independent data analysis application. In: Starck Jean-Luc,](http://refhub.elsevier.com/S2352-7110(22)00116-9/sb26) [Murtagh Fionn D, editors. Astronomical Data Analysis. Society of photo](http://refhub.elsevier.com/S2352-7110(22)00116-9/sb26)[optical instrumentation engineers \(SPIE\) conference series, vol. 4477,](http://refhub.elsevier.com/S2352-7110(22)00116-9/sb26) [2001, p. 76–87.](http://refhub.elsevier.com/S2352-7110(22)00116-9/sb26)